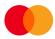

## Autogiro correctional form

| Information about recipient If more pages, specify below                            |     |                                  |     |                           |   |   |                 |                    |        |                                    |
|-------------------------------------------------------------------------------------|-----|----------------------------------|-----|---------------------------|---|---|-----------------|--------------------|--------|------------------------------------|
| Name: Page of                                                                       |     |                                  |     |                           |   |   |                 |                    |        |                                    |
| Address 1: e-mail:                                                                  |     |                                  |     |                           |   |   |                 |                    |        |                                    |
| Address 2:                                                                          |     |                                  |     |                           |   |   |                 |                    |        |                                    |
| Contact person: Tel:                                                                |     |                                  |     |                           |   |   |                 |                    |        |                                    |
| Corrections given by phone Commission sent N<br>Date: Date:                         |     |                                  |     |                           |   |   |                 | ent MPS            |        | Commission to be sent MPS<br>Date: |
| Agreement ID/Agreement no. Assignment account                                       |     |                                  |     |                           |   |   |                 | unt (receiver's ac | count) | Assignment no.(7 characters)       |
|                                                                                     |     |                                  |     |                           |   |   |                 |                    |        | Given if assignment no. is known   |
| Commissi                                                                            | ion | sui                              | m:  |                           |   |   | Kroner          | Øre                | Addit  | tional information?                |
| Information regarding transactions to be corrected * remember to fill in øre amount |     |                                  |     |                           |   |   |                 |                    |        |                                    |
| Due<br>date:                                                                        | D   | D                                | Μ   | М                         | Y | Y | Original amount | Kr.                | Øre    | Payer's reference no./account no.  |
| NEW<br>date:                                                                        | D   | D                                | Μ   | Μ                         | Y | Y | New amount      | Kr.                | Øre    | Delete transaction                 |
| Other changes                                                                       |     | Assign field name and new value: |     |                           |   |   |                 |                    |        |                                    |
| Due<br>date:                                                                        | D   | D                                | Μ   | Μ                         | Å | Å | Original amount | Kr.                | Øre    | Payer's reference no./account no.  |
| NEW<br>date:                                                                        | D   | D                                | Μ   | М                         | Å | Å | New amount      | Kr.                | Øre    | Delete transaction                 |
| Other changes                                                                       |     | Assign field name and new value: |     |                           |   |   |                 |                    |        |                                    |
| Due<br>date:                                                                        | D   | D                                | Μ   | Μ                         | Å | Å | Original amount | Kr.                | Øre    | Payer's reference no./account no.  |
| NEW<br>date:                                                                        | D   | D                                | Μ   | М                         | Å | Å | New amount      | Kr.                | Øre    | Delete transaction                 |
| Other changes                                                                       |     | Assign field name and new value: |     |                           |   |   |                 |                    |        |                                    |
| Due<br>date:                                                                        | D   | D                                | Μ   | Μ                         | Y | Y | Original amount | Kr.                | Øre    | Payer's reference no./account no.  |
| NEW<br>date:                                                                        | D   | D                                | Μ   | Μ                         | Y | Y | New amount      | Kr.                | Øre    | Delete transaction                 |
| Other changes                                                                       |     | Assign field name and new value: |     |                           |   |   |                 |                    |        |                                    |
| Due<br>date:                                                                        | D   | D                                | Μ   | Μ                         | Y | Y | Original amount | Kr.                | Øre    | Payer's reference no./account no.  |
| NEW<br>date:                                                                        | D   | D                                | Μ   | М                         | Y | Y | New amount      | Kr.                | Øre    | Delete transaction                 |
| Other<br>changes                                                                    |     | Ass                              | ign | field name and new value: |   |   |                 |                    |        |                                    |
| Information to customer                                                             |     |                                  |     |                           |   |   |                 |                    |        |                                    |

- **NB** Written confirmation is required for phoned-in changes.
  - New amount cannot be greater than original amount.
  - Keep copy this form for your documentation

Place/date:

!

Signature:

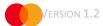